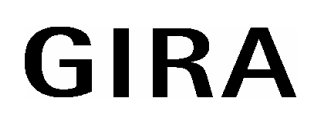

#### **Powernet IR Sensor 4fach Eb** Bestell-Nr.: 0873 00

### **Systeminformation**

Dieses Gerät ist ein Produkt des Gira-Powernet® EIB Systems und entspricht den EIBA-Richtlinien. Detaillierte Fachkenntnisse durch *instabus*- oder Gira-Powernet® EIB Schulungen werden zum Verständnis vorausgesetzt.

Die Funktion des Gerätes ist softwareabhängig. Detaillierte Informationen, welche Software geladen werden kann und welcher Funktionsumfang sich damit ergibt sowie die Software selbst, sind der ETS2-Produktdatenbank des Herstellers sowie der Datenbank des Gira-Powernet® EIB Controllers zu entnehmen.

Planung, Installation und Inbetriebnahme des Gerätes erfolgen mit Hilfe der ETS2 Ver. 1.1 oder höher sowie mit dem Gira-Powernet® EIB Controller.

### **Funktion**

Der IR Sensor empfängt bis zu 8 IR-Kanäle eines Infrarot-Hand- oder Wandsenders, wertet sie aus und sendet in Abhängigkeit der gewählten Applikation Befehle auf das Gira-Powernet® EIB -System. Im Empfänger 10 des IR-Sensors ist eine Taste 2 integriert, die bei Projektierung mit der ETS2 und Betätigung ein Telegramm auf das Gira-Powernet® EIB -System senden kann.

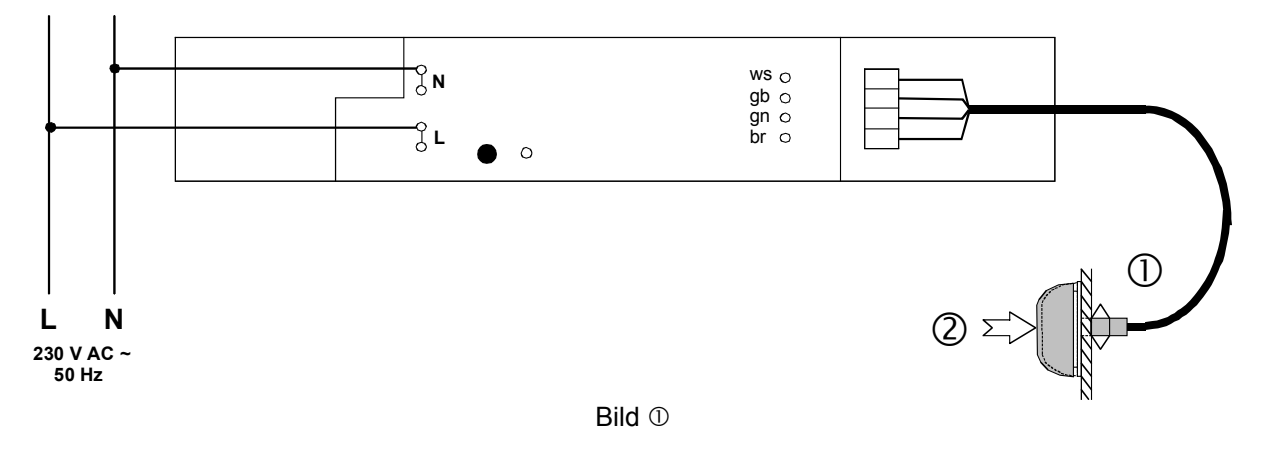

#### **Leitungsverlegung zwischen Empfänger und IR-Sensor:**

Die Leitung darf nicht parallel zu netzführenden Leitungen oder Lastleitungen verlegt werden. Ein Abstand von einigen Zentimetern ist einzuhalten, um EMV-Einstrahlung zu vermeiden.

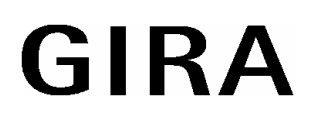

### **Montage**

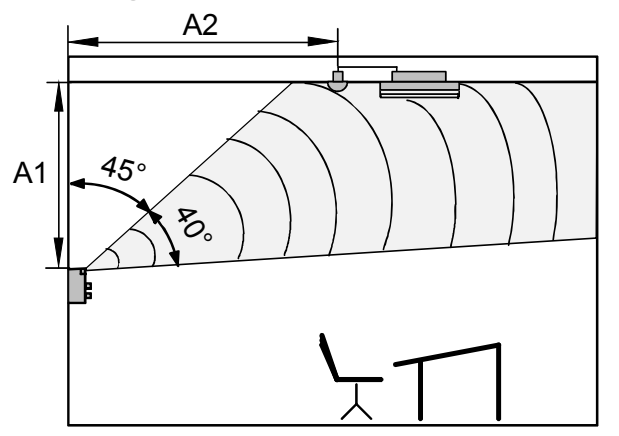

Bild <sup>(2)</sup>

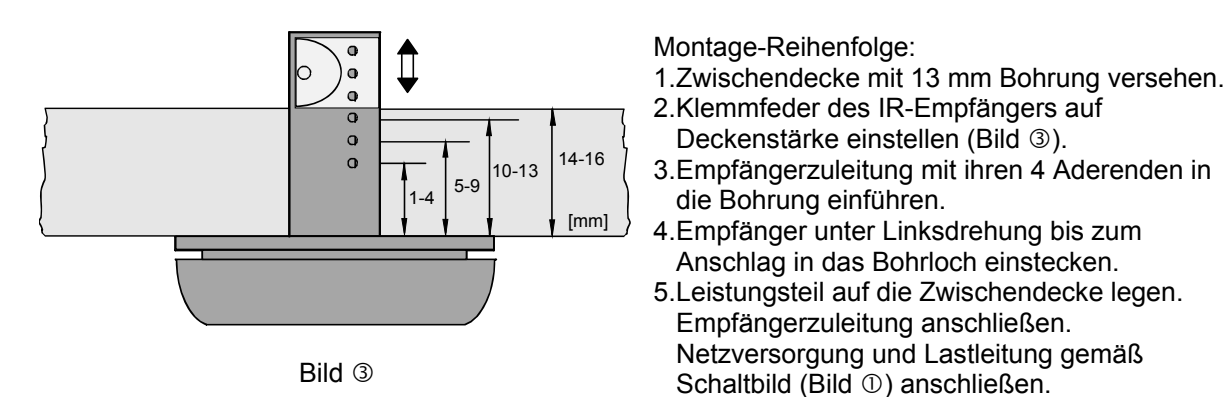

Hinweis bei Ansteuerung durch Wandsender: Empfänger im Abstrahlbereich des Wandsenders installieren. Dazu muß Abstand Wand-Empfänger (A2) mindestens Abstand Wandsender-Decke  $(A1)$  betragen (Bild  $\oslash$ ).

Zur Demontage Empfänger unter Linksdrehung aus dem Bohrloch herausziehen.

Fremdlicht darf nur indirekt auf den IR-Empfänger strahlen, sonst wird die Empfindlichkeit reduziert.

#### **Einstellung**

Die Funktion des Gerätes ist softwareabhängig.

Die Zahl der Kanäle wird durch die gewählte Applikation bestimmt.

Mit dem IR - Empfangssensor können die Funktionen Schalten, Dimmen, Jalousie und Wertgeber ausgeführt werden.

## **Gefahrenhinweise**

#### **Achtung! Einbau und Montage elektrischer Geräte dürfen nur durch eine Elektrofachkraft erfolgen.**

**Die Leitung zwischen Empfänger und EB-Gerät führt 230 V Potential. Bei Nichtbeachtung dieser Hinweise können Brand- oder andere Gefahren entstehen.** 

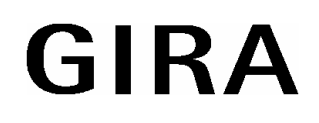

## **Technische Daten**

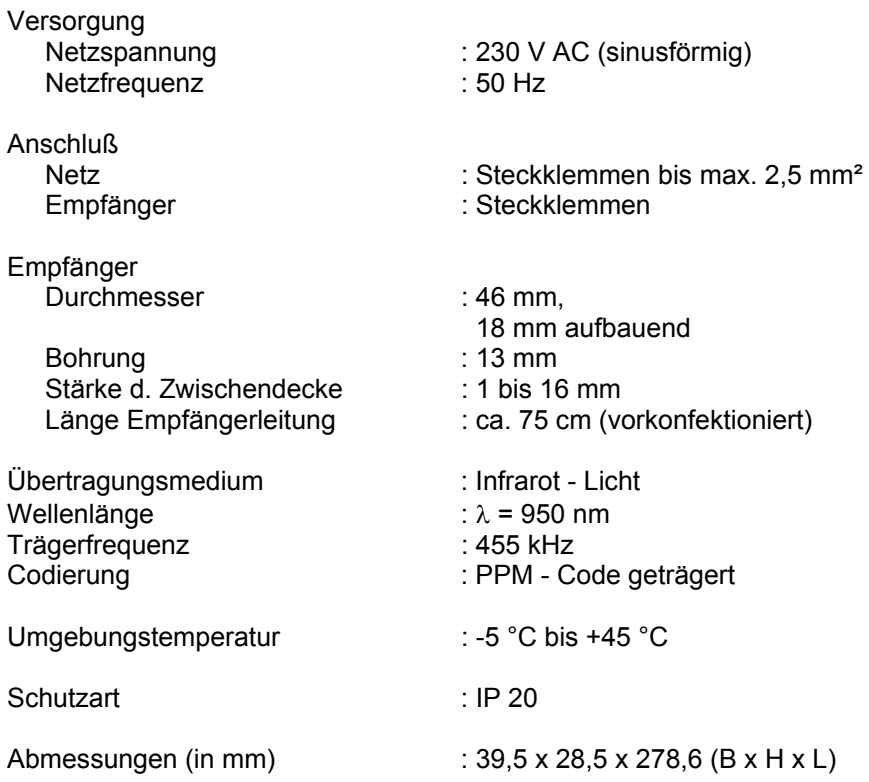

# **Gewährleistung**

Wir leisten Gewähr im Rahmen der gesetzlichen Bestimmungen.

#### **Bitte schicken Sie das Gerät portofrei mit einer Fehlerbeschreibung an unsere zentrale Kundendienststelle.**

Gira Giersiepen GmbH & Co. KG **Service Center**  Dahlienstrasse 12 D-42477 Radevormwald

Das CE-Zeichen ist ein Freiverkehrszeichen, das sich ausschließlich an die Behörde wendet C und keine Zusicherung von Eigenschaften beinhaltet.

Gira Giersiepen GmbH & Co. KG Postfach 1220 42461 Radevormwald

Telefon: 02195 / 602 - 0 Telefax: 02195 / 602 - 339 Internet: www.gira.de